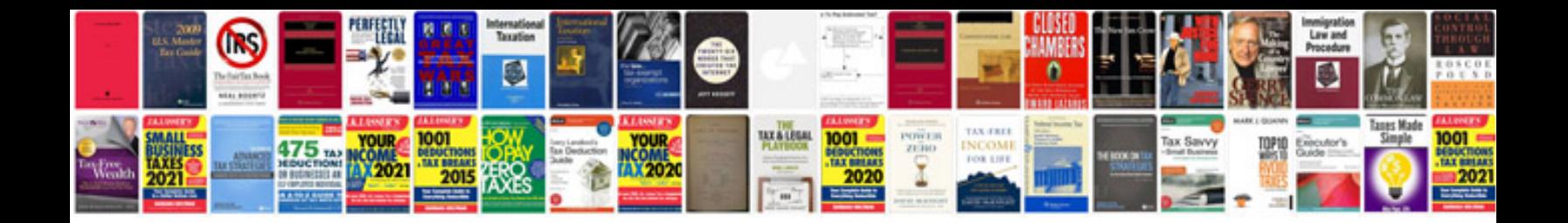

Present simple tense worksheet doc

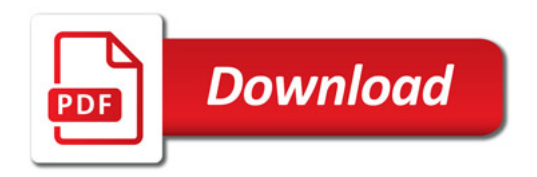

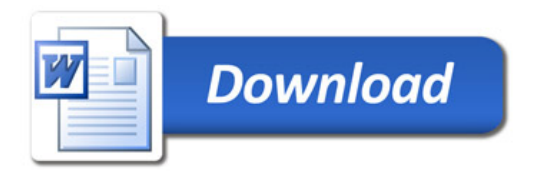